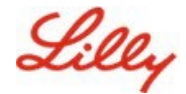

# **Lilly Şifrenizi Sıfırlama**

Lilly şifreniz çalışmıyorsa, hesabınıza yeniden girmek için şu adımları izleyin:

[https://sspr.lilly.com](https://sspr.lilly.com/) adresine girin.

- 2. **Şifrem Çalışmıyor**'u seçin
- 3. Hesabınızı kurtarmak için Lilly e-posta adresinizi ve ekranda görüntülenen resimdeki karakterleri girin. Ardından **İleri**'yi seçin.

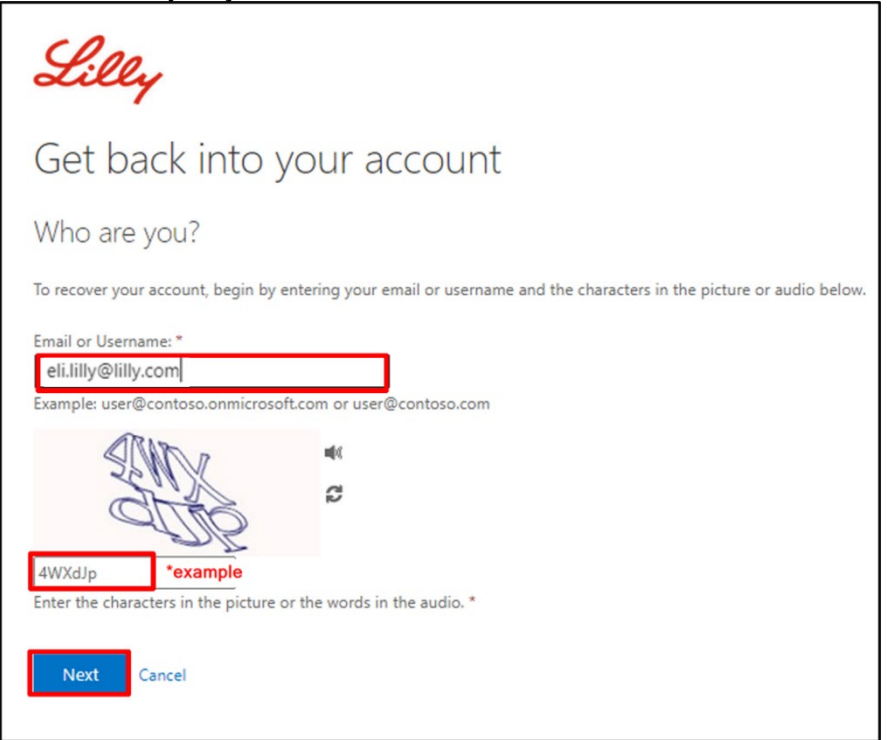

4. Oturum açmakta neden sorun yaşadığınızı yansıtan uygun seçeneği belirleyin: **Şifremi unuttum** veya **şifremi biliyorum ama yine de oturum açamıyorum** ve **İleri'**ye tıklayın.

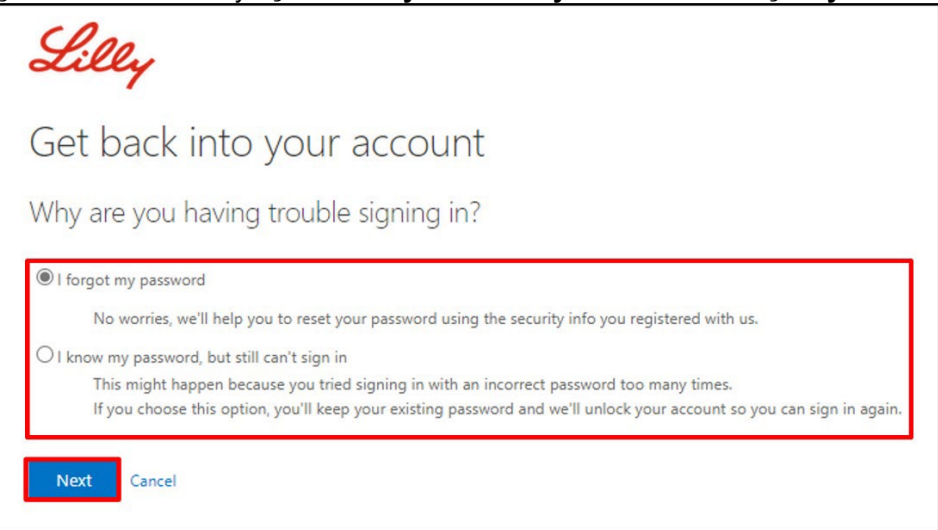

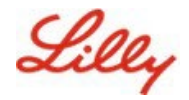

#### **Doğrulama Adımı 1**

- 5. Doğrulama için kullanmak istediğiniz iletişim yöntemini seçin (**Cep telefonuma mesaj gönder, Cep telefonumu ara**, **Güvenlik sorularımı yanıtla**, **Kimlik doğrulama uygulamamdan gelen bildirimi onayla** veya **Kimlik doğrulayıcı uygulamamdan bir kod gir** gibi).
- 6. Hangi yöntemin seçildiğine bağlı olarak gerekli bilgileri (telefon numarası, güvenlik sorularının yanıtları gibi) girmeniz istenecektir.

## **Doğrulama Adımı 2**

7. Doğrulama için kullanmak istediğiniz ikinci iletişim yöntemini seçin (**Cep telefonuma kısa mesaj gönder**, **Cep telefonumu ara**, **Güvenlik sorularımı yanıtla** gibi).

### **Yeni bir şifre seçin**

9. Yeni şifrenizin Lilly şifre [kılavuzuna](https://collab.lilly.com/sites/ITPortal/Shared%20Documents/Forms/AllItems.aspx?id=%2Fsites%2FITPortal%2FShared%20Documents%2FmyPassword%20Guidance%2FPassword%5FGuidance%2Den%2Epdf&parent=%2Fsites%2FITPortal%2FShared%20Documents%2FmyPassword%20Guidance&p=true&ga=1) uygun olduğundan emin olarak **yeni şifreyi girin**, **Yeni şifreyi onaylayın** ve ardından **Bitir**'i seçin.

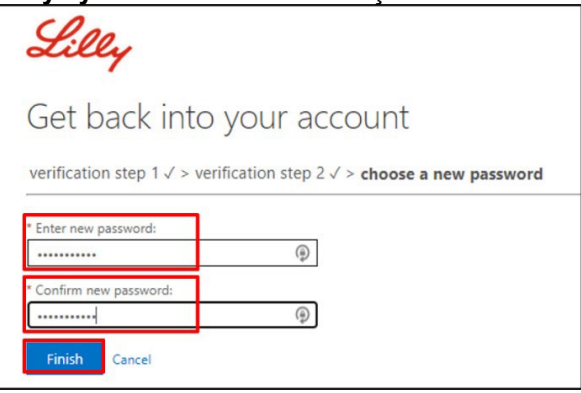

10. Başarıyla sıfırlandığında, ekranda *"Şifreniz sıfırlandı"* mesajını göreceksiniz. Ayrıca Microsoft'tan Eli Lilly and Company adına bir e-posta alacaksınız.

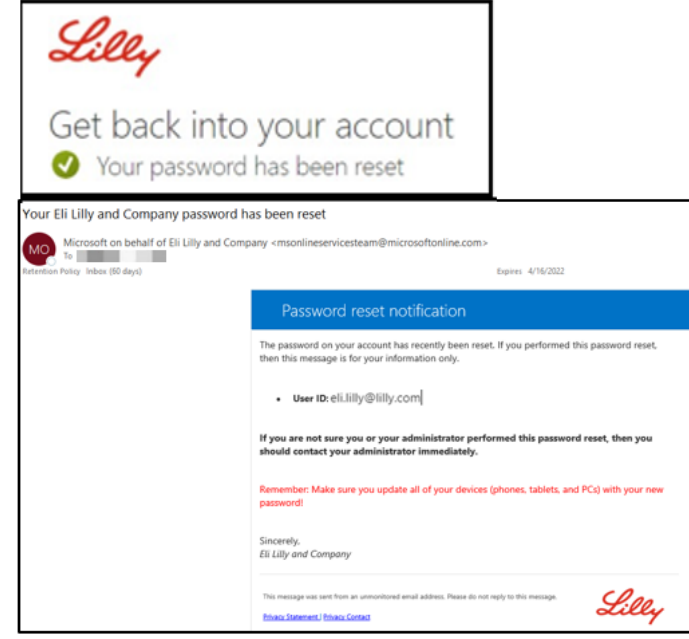

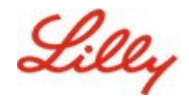

## **EK YARDIM**

Lütfen yardım için bu [Sıkça Sorulan Soruları](https://sspr.lilly.com/faq) ve/veya *[İş Yardımlarını](https://sspr.lilly.com/jobaids)* inceleyin. Sorunuzun ele alındığını görmüyorsanız, bunu [Yammer'daki Kimlik Hizmetlerini Kabul Etme topluluğuna](https://www.yammer.com/lilly.com/#/threads/inGroup?type=in_group&feedId=77902962688) göndermenizi öneririz.

SSS'lerde veya İş Yardımlarında ele alınmayan teknik yardım için, bir olay açmak ve olayı **MFA-SUPP-GLB** kuyruğuna atamak için lütfen yerel BT Hizmet Masanızla iletişime geçin.